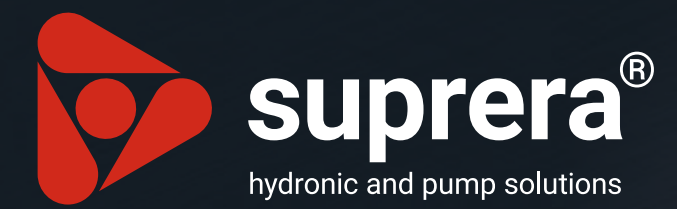

# **MAGNETO**

#### **Kompaktowy filtr magnetyczny,** idealny do montażu bezpośrednio pod kotłem.

- **Optymalizuje wydajność instalacji Zatrzymuje zanieczyszczenia** 
	- $\triangleright$  Chroni pompy objegowe
- Zwiększa żywotność kotła  $\triangleright$  Zapobiega korozji

# **Filtr magnetyczny**

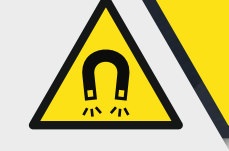

### www.suprera.pl

Magnetyczny filtr zanieczyszczeń MAGNETO to idealne urządzenie do rozwiązywania problemów z instalacją centralnego ogrzewania spowodowanych zanieczyszczeniami, które powstają w wyniku korozji oraz osadzania się kamienia kotłowego podczas normalnej pracy instalacji. Dzięki kompaktowym rozmiarom, ochrona instalacji może zostać zapewniona poprzez bezpośredni montaż filtra pod kotłem nawet przy ograniczonej przestrzeni montażowej (np. kocioł w zabudowie kuchennej). Filtr magnetyczny zatrzymuje wszystkie zanieczyszczenia obecne w instalacji tym samym zmniejsza ryzyko uszkodzenia pomp obiegowych oraz kotła.

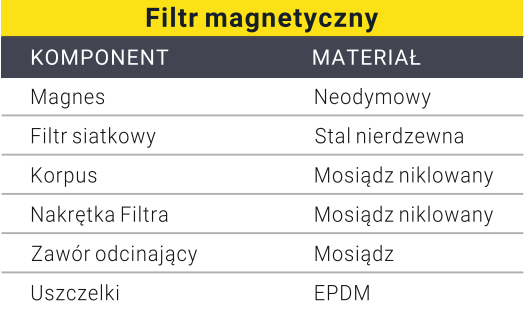

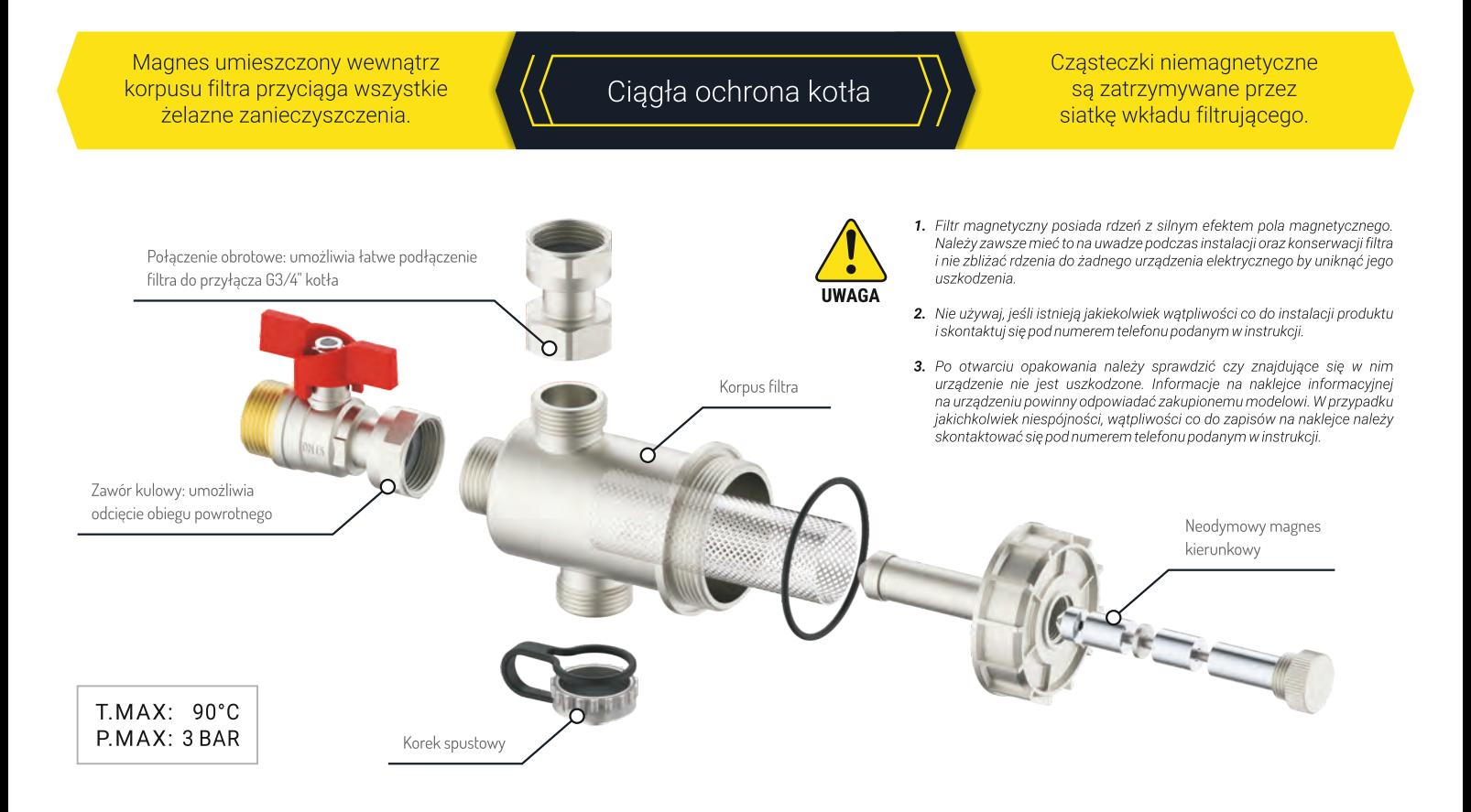

## **INSTALACJA**

- Zaleca się montaż urządzenia MAGNETO na obwodzie powrotnym, na wlocie do kotła, w celu zabezpieczenia go przed zanieczyszczeniami z instalacji, szczególnie w fazie rozruchu.
- Dzięki szeregowi rozwiązań konstrukcyjnych, MAGNETO charakteryzuje się niezwykłą wszechstronnością montażu: może być montowany zarówno z korpusem filtra skierowanym do przodu, jak i do dołu.
- Można go również zamontować w przypadku ograniczonej przestrzeni pod kotłem (np. kocioł w zabudowie kuchennej).

#### Sposób montażu 1

Montaż MAGNETO z korpusem filtra skierowanym do przodu.

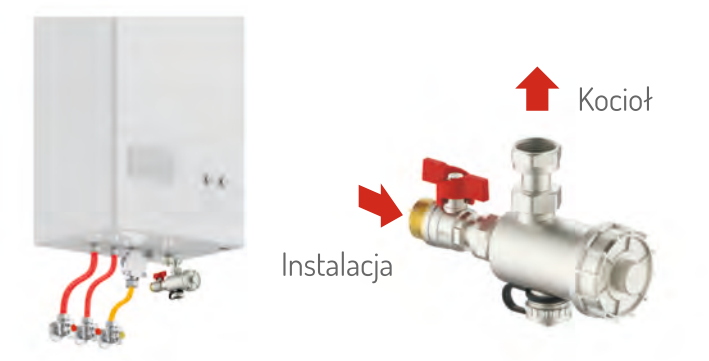

#### Sposób montażu 2

Montaż MAGNETO z korpusem filtra skierowanym do przodu i połaczenie w linii.

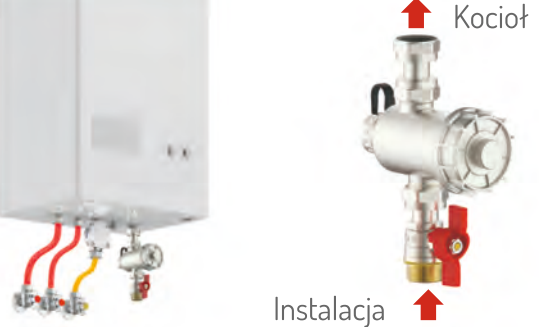

#### Jeśli jest więcej miejsca do instalacji, można ustawić filtr tak, aby korpus magnesu był skierowany w dół (patrz poniżej).

#### Sposób montażu 3

Montaż MAGNETO z korpusem filtra skierowanym w dół.

#### Sposób montażu 4\*

Montaż MAGNETO z korpusem filtra skierowanym w dół i połaczenie w linii.

Aby zachować zgodność z tą instalacją, zaleca się zastosowanie zaworów odcinających na obu połączeniach filtra.

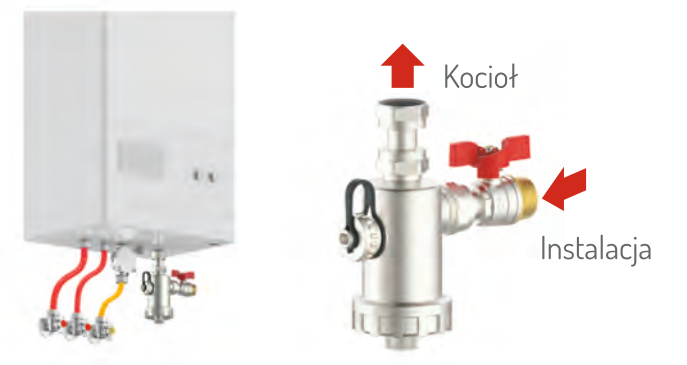

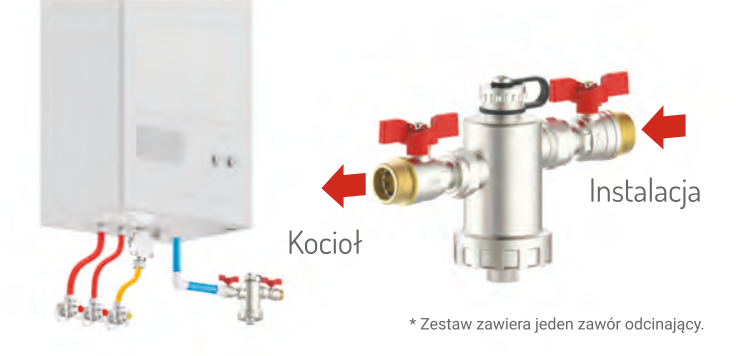

### **KONSERWACJA**

#### CZYSZCZENIE WKŁADU FILTRACYJNEGO:

- Zaleca się okresową kontrolę i czyszczenie filtra poprzez odkręcenie dolnego korka spustowego oraz pokrywy filtra. Czyszczenie filtra należy wykonać bezwzględnie kilka dni po pierwszym montażu oraz przed każdym rozpoczęciem sezonu grzewczego.
- Przed czyszczeniem upewnij się, że środowisko pracy jest bezpieczne.
- Zaleca się wyłączenie kotła i pozostawienie instalacji do ostygnięcia do temperatury pokojowej przed wykonaniem jakichkolwiek czynności konserwacyjnych, aby uniknąć uszkodzeń i poparzeń.
- Uchwyć filtr, który ma być serwisowany, zamykając zawór kulowy. Ostrożnie odkręć dolny korek spustowy. Woda będzie stopniowo spływać (NR 1 / NR 2).
- W przypadku instalacji pionowej (NR 3 i NR 4), bezpośrednio odkręć pokrywę filtra za pomocą klucza 29 mm.
- Dopilnuj, aby woda została zebrana w pojemniku o odpowiednich wymiarach.
- Po przerwaniu przepływu wody, całkowicie zdejmij pokrywe filtra.
- Wyciagnii pret magnesu z filtra, aby łatwo usunać czasteczki żelaza.
- Umyj i dokładnie opłucz pret pod bieżącą wodą, aby całkowicie usunąć wszelkie zanieczyszczenia.

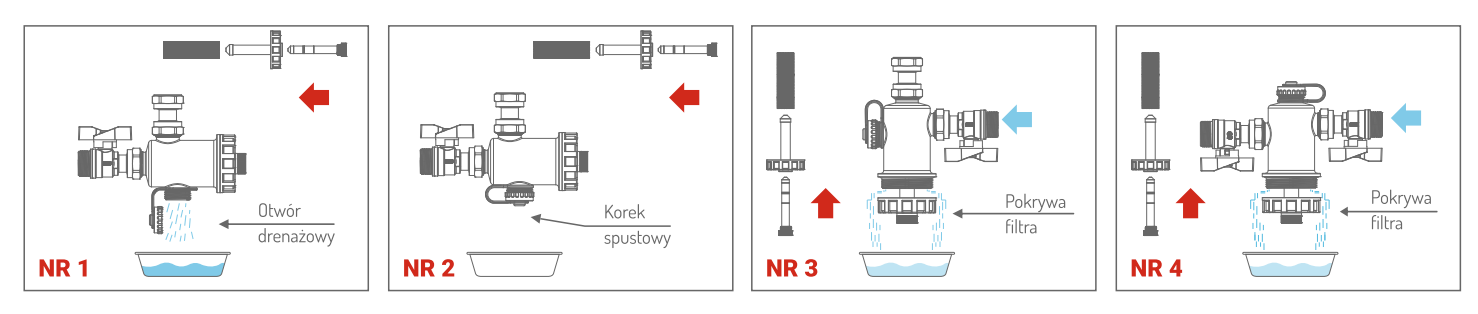